# **Zasady wydawania i funkcjonowania instrumentów płatniczych**

§ 1

Niniejszy załącznik do "Regulaminu świadczenia usług w zakresie prowadzenia rachunków bankowych dla klientów instytucjonalnych" określa prawa i obowiązki użytkowników instrumentów płatniczych.

# **Rozdział 1. Karty**

### **Wydawanie i wznawianie kart płatniczych**

§ 2

- 1. Karty mogą być wydawane do: 1) rachunków rozliczeniowych w złotych; 2) rachunków rozliczeniowych w walutach wymienialnych: EUR, GBP, USD lub innych rachunków wskazanych przez Bank, z wyłączeniem rachunku VAT.
- 2. Bank wydaje nie więcej niż jedną kartę tego samego typu dla jednego użytkownika karty do tego samego rachunku.
- 3. Posiadacz rachunku może zwrócić się o wydanie karty dla jednego lub wielu użytkowników karty, którym udziela stosownego pełnomocnictwa do dysponowania środkami na rachunku przy użyciu karty.
- 4. Posiadacz rachunku/użytkownik karty ma możliwość wyłączenia funkcji zbliżeniowej na karcie; warunkiem wyłączenia funkcji zbliżeniowej jest dokonanie przez posiadacza rachunku/użytkownika karty transakcji stykowej w terminalu POS lub bankomacie z użyciem PIN.
- 5. Możliwość ponownego włączenia funkcji zbliżeniowej na karcie i dokonywania transakcji zbliżeniowych odbywa się zgodnie z zasadami określonymi w ust. 4.

§ 3

- 1. Dla każdej karty ustalane są limity dzienne wypłat gotówki i operacji bezgotówkowych; standardowe wartości ww. limitów obowiązujące w Banku podane są w § 36 niniejszego załącznika.
- 2. Posiadacz rachunku może określić inną wysokość limitów, o których mowa w ust. 1 (z wyłączeniem limitu transakcji zbliżeniowych) oraz ustalić indywidualną wysokość limitu dla transakcji internetowych.

§ 4

- 1. Wznowienie karty następuje automatycznie, jeżeli na co najmniej 45 dni przed upływem terminu ważności karty, posiadacz rachunku/użytkownik karty nie złoży oświadczenia o rezygnacji ze wznowienia karty, z zastrzeżeniem ust. 4.
- 2. Bank może zmienić numer karty i numer PIN dla wznowionej karty, o czym powiadomi użytkownika.
- 3. Wznowione karty są wyposażone w funkcję zbliżeniową; w przypadku wznowienia karty w miejsce karty bez funkcji zbliżeniowej Bank powiadomi użytkownika o dokonanej zmianie.
- 4. W przypadku rezygnacji ze wznowienia karty, posiadacz rachunku/użytkownik karty niszczy kartę, której termin ważności upłynął, przecinając kartę tak, aby uszkodzić pasek magnetyczny lub mikroprocesor oraz numer karty.

- 1. W przypadku rezygnacji z użytkowania karty w okresie jej ważności, posiadacz rachunku/użytkownik karty zgłasza powyższy fakt w formie pisemnej do Banku, który po otrzymaniu zgłoszenia dokonuje zastrzeżenia karty.
- 2. W przypadku, o którym mowa w ust. 1 kartę należy zniszczyć.

## **Wysyłka PIN i karty**

#### § 6

- 1. PIN jest wysyłany posiadaczowi rachunku/użytkownikowi karty SMS-em na wskazany przez niego numer telefonu lub na adres do korespondencji.
- 2. PIN jest generowany i dystrybuowany w taki sposób, że znany jest tylko osobie, której imię i nazwisko znajduje się na karcie.
- 3. PIN jest niezbędny przy korzystaniu z bankomatów oraz podczas dokonywania płatności w punktach handlowo-usługowych, w których wymagane jest potwierdzenie operacji przy użyciu PIN, z zastrzeżeniem §11 ust. 10.
- 4. Kolejne trzy próby wprowadzenia błędnego PIN powodują zatrzymanie karty.
- 5. W przypadku zatrzymania karty posiadacz rachunku/użytkownik karty dokonuje zastrzeżenia karty i może wystąpić z wnioskiem do Banku o wydanie nowej karty.
- 6. Bank nie ma możliwości odtworzenia PIN w przypadku jego zagubienia, zapomnienia lub nieotrzymania.
- 7. W takim przypadku posiadacz rachunku/użytkownik karty może wystąpić z wnioskiem do Banku o wydanie nowego PIN.
- 8. Zmiany PIN można dokonać w bankomatach umożliwiających dokonanie takiej operacji.

#### § 7

- 1. Karta jest wysyłana przesyłką pocztową na adres korespondencyjny posiadacza rachunku/użytkownika karty; istnieje możliwość odbioru karty w placówce Banku.
- 2. Posiadacz rachunku/użytkownik karty, odbierając kartę, zobowiązany jest ją podpisać, o ile na karcie znajduje się pasek do podpisu.
- 3. Wysłana/wydana karta jest nieaktywna informacja o sposobie aktywacji karty przekazywana jest przez Bank wraz z kartą; aktywacja karty może być dokonana, za pośrednictwem elektronicznych kanałów dostępu.
- 4. Karta jest ważna do ostatniego dnia miesiąca wskazanego na karcie.

#### § 8

W przypadku uszkodzenia karty posiadacz rachunku może wystąpić z wnioskiem o wydanie duplikatu karty z dotychczasowym PIN lub z nowym PIN; uszkodzoną kartę należy zniszczyć.

#### **Zasady użytkowania kart**

#### § 9

Posiadacz rachunku/użytkownik karty jest zobowiązany do:

- 1) przechowywania i ochrony karty oraz indywidualnych danych uwierzytelniających, z zachowaniem należytej staranności;
- 2) ochrony karty i PIN przed kradzieżą, zgubieniem, zniszczeniem lub uszkodzeniem;
- 3) nieprzechowywania karty razem z PIN oraz indywidualnymi danymi uwierzytelniającymi;
- 4) nieudostępniania karty/urządzenia mobilnego, PIN i indywidualnych danych uwierzytelniających osobom nieuprawnionym;
- 5) niezwłocznego zgłoszenia zniszczenia karty;
- 6) niezwłocznego zgłoszenia utraty, kradzieży, przywłaszczenia albo nieuprawnionego użycia karty/urządzenia mobilnego lub nieuprawnionego dostępu do karty/urządzenia mobilnego, zgodnie z zasadami określonymi w § 22;
- 7) przestrzegania postanowień umowy oraz regulaminu;
- 8) bieżącego monitorowania obciążeń rachunku w zakresie transakcji dokonanych przy użyciu karty i zgłaszania w Banku wszelkich stwierdzonych niezgodności lub nieprawidłowości;
- 9) aktualizowania oprogramowania antywirusowego na urządzeniu mobilnym.

#### § 10

Operacje przy użyciu karty mogą być dokonywane w okresie jej ważności wyłącznie przez osobę, której imię i nazwisko znajduje się na karcie.

## **Dokonywanie operacji**

#### § 11

- 1. Karta umożliwia dysponowanie środkami na rachunku poprzez wykonywanie operacji gotówkowych i bezgotówkowych, wymagających autoryzacji z zastosowaniem wymaganych przez Bank metod uwierzytelniania.
- 2. Operacji gotówkowych, polegających na wypłacie środków pieniężnych przy użyciu karty, dokonuje się w:
	- 1) kasach banków, bankomatach lub terminalach POS;
	- 2) innych urządzeniach akceptujących kartę i umożliwiających wypłatę środków pieniężnych;
	- 3) punktach handlowo-usługowych umożliwiających skorzystanie z usługi cash back, jeżeli usługa ta została udostępniona przez Bank;

pod warunkiem, że dane urządzenie umożliwia dokonanie operacji gotówkowej kartą.

- 3. Operacje gotówkowe polegające na wpłacie środków pieniężnych przy użyciu karty dokonuje się we wpłatomatach Banku pod warunkiem, że dane urządzenie umożliwia dokonanie takiej wpłaty gotówkowej kartą.
- 4. Operacji bezgotówkowych dokonuje się w:
	- 1) terminalach POS;
	- 2) bankomatach;
	- 3) innych urządzeniach akceptujących kartę i umożliwiających dokonywanie płatności bezgotówkowych;
	- 4) internecie.
- 5. Operacji bezgotówkowych, polegających na dokonaniu przelewu na dowolny rachunek, dokonuje się w bankomatach lub elektronicznych terminalach samoobsługowych, akceptujących karty i umożliwiających dokonywanie przelewu.
- 6. Kartą można realizować:
	- 1) operacje z fizycznym użyciem karty w celu dokonania:
		- a) płatności za towary i usługi w formie bezgotówkowej w punktach handlowousługowych akceptujących karty, wyposażonych w terminale POS,
		- b) wypłaty gotówki w kasach banków i bankomatach,
		- c) korzystania z usługi cash back w punktach handlowo-usługowych akceptujących karty, wyposażonych w terminale POS,

z zastrzeżeniem postanowień ust. 11;

- 2) operacje na odległość, tj. bez fizycznego przedstawienia karty, w szczególności przy zakupach za pośrednictwem telefonu, dokonanych drogą pocztową lub poprzez internet, chyba, że regulamin stanowi inaczej.
- 7. W przypadku dokonywania kartą operacji z użyciem karty, o których mowa w ust. 6 pkt 1, autoryzacja dokonywana jest poprzez:
	- 1) złożenie własnoręcznego podpisu na potwierdzeniu dokonania transakcji, albo
	- 2) poprzez wprowadzenie prawidłowego PIN-u,
	- z zastrzeżeniem ust. 10.
- 8. W przypadku dokonywania kartą operacji na odległość, o których mowa w ust. 6 pkt 2:
	- 1) zapłaty kartą za zamówione telefonicznie lub korespondencyjnie towary (operacje typu mail order/telephone order – MOTO);
	- 2) zapłaty za zakupiony towar za pośrednictwem internetu,

autoryzacja dokonywana jest poprzez podanie prawidłowego numeru karty, daty jej ważności oraz trzycyfrowego kodu CVC2/CVV2, znajdującego się na rewersie karty.

- 9. Autoryzacja dokonana jest odpowiednio z chwilą złożenia przez posiadacza rachunku/użytkownika karty własnoręcznego podpisu na dokumencie obciążeniowym zgodnego z wzorem podpisu na karcie, wprowadzenia PIN-u albo podania wymaganych przez Bank informacji; zatwierdzenie PINem lub podpisem nie jest wymagane w przypadku operacji określonych w ust. 6 pkt 2 i ust. 10.
- 10. W przypadku dokonywania transakcji zbliżeniowych autoryzacja polega na zbliżeniu karty do czytnika, w którym można dokonać transakcji zbliżeniowej, przy czym do kwoty limitu pojedynczej transakcji zbliżeniowej określonej w § 36, może nie być wymagany podpis ani PIN.
- 11. Korzystanie z funkcji zbliżeniowej jest możliwe pod warunkiem dokonania pierwszej transakcji stykowej w bankomacie lub terminalu płatniczym z użyciem PIN-u na terenie kraju.
- 12. Bank stosuje silne uwierzytelnianie posiadacza rachunku/użytkownika karty, w przypadku gdy:
	- 1) uzyskuje dostęp do rachunku w trybie on-line;
	- 2) inicjuje transakcję płatniczą;
	- 3) przeprowadza za pomocą kanału zdalnego czynność, która może wiązać się z ryzykiem oszustwa związanego z wykonywanymi usługami płatniczymi lub innych nadużyć
	- z zastrzeżeniem ust. 13.
- 13. Bank może nie stosować silnego uwierzytelniania posiadacza rachunku/użytkownika karty w przypadku transakcji dokonywanych poza Europejskim Obszarem Gospodarczym (EOG).
- 14. W przypadku dokonywania kartą transakcji internetowych:
	- 1) zaleca się korzystanie z zaufanych komputerów posiadających aktualne oprogramowanie antywirusowe;
	- 2) należy sprawdzić czy transmisja jest szyfrowana protokołem SSL (ang. Secure Socket Layer), który zapewnia poufność i integralność transmisji danych;
	- 3) nie należy korzystać z otwartych i niezabezpieczonych sieci.
- 15. W przypadku dokonywania transakcji na odległość: zapłaty za zamówienia pocztowe, telefoniczne lub poprzez internet zaleca się korzystanie z usług sprawdzonych firm dokonujących sprzedaży na odległość i przyjmujących płatności kartami oraz zachowania szczególnej ostrożności.
- 16. Karta nie może być wykorzystywana przez posiadacza rachunku/użytkownika karty do dokonywania transakcji sprzecznych z prawem, w tym transakcji w ramach uczestnictwa w grach hazardowych w sieci internet, których organizator nie uzyskał zezwolenia wymaganego zgodnie z ustawą o grach hazardowych.
- 17. Karta jest własnością wydawcy licencjonowanego.

- 1. W danym dniu posiadacz rachunku/użytkownik karty może dokonać kartą operacji do wysokości dostępnych środków, z uwzględnieniem limitów dziennych wypłat gotówki i transakcji bezgotówkowych, a w przypadku karty umożliwiającej dokonywanie transakcji zbliżeniowych w oparciu o limity transakcji zbliżeniowych.
- 2. Transakcje zbliżeniowe mogą być transakcjami dokonywanymi bez weryfikacji salda, niepowodującymi obniżenia dostępnych środków.
- 3. Transakcja może zostać zrealizowana zbliżeniowo powyżej kwoty limitu transakcji zbliżeniowej; w takim przypadku wymaga ona potwierdzenia podpisem lub PIN-em i powoduje blokadę dostępnych środków w wysokości autoryzowanej kwoty, z zastrzeżeniem ust. 4.
- 4. Niezależnie od wysokości kwoty transakcji zbliżeniowej może zaistnieć konieczność zrealizowania tej transakcji jako typowej transakcji bezgotówkowej wymagającej potwierdzenia mimo, że zostały spełnione wszelkie warunki do zrealizowania transakcji zbliżeniowej.
- 5. W przypadku kilku kart wydanych do tego samego rachunku, funkcjonują one w ramach dostępnych środków na rachunku.
- 6. Każdorazowe dokonanie autoryzacji w celu przeprowadzenia transakcji płatniczej powoduje, z zastrzeżeniem ust. 2, blokadę dostępnych środków w wysokości odpowiadającej kwocie autoryzowanej transakcji na okres do 7 dni, bez względu na to, czy transakcja doszła do skutku, przy czym blokada dostępnych środków nie jest warunkiem koniecznym do zrealizowania przez Bank zleconej transakcji płatniczej.
- 7. W przypadku, gdy transakcja jest realizowana w oparciu o kartę płatniczą, a jej dokładna kwota nie jest znana w momencie, w którym posiadacz rachunku/użytkownik karty wyraża zgodę na wykonanie transakcji płatniczej, Bank może dokonać blokady środków pieniężnych na rachunku, jeżeli posiadacz rachunku/użytkownik karty wyraził zgodę na blokadę określonej kwoty środków pieniężnych.
- 8. Posiadacz rachunku/użytkownik karty powinien zwracać uwagę na rzeczywisty poziom dostępnych środków na rachunku tak, aby dokonywać transakcji kartą tylko do ich wysokości.
- 9. W wyniku posługiwania się kartą z funkcją zbliżeniową, na skutek przewalutowania transakcji dokonanych za granicą oraz w związku z należnymi opłatami za użytkowanie karty, użytkownik może spowodować przekroczenie dostępnych środków na rachunku; w przypadku powstania takiego przekroczenia, posiadacz rachunku jest zobowiązany do niezwłocznej spłaty powstałego zadłużenia.
- 10. Bank obciąża rachunek, do którego wydano kartę, kwotą dokonanej transakcji w dniu otrzymania transakcji płatniczej od agenta rozliczeniowego Banku.

11. Jeżeli w ciągu 7 dni od daty dokonania transakcji kartą Bank nie otrzyma od agenta rozliczeniowego Banku transakcji płatniczej, blokada zostaje zniesiona; w takim przypadku obciążenie rachunku kwotą transakcji oraz odpowiednimi prowizjami nastąpi po upływie 7-dniowego terminu, o którym mowa w zdaniu poprzedzającym, w dniu faktycznego otrzymania przez Bank transakcji płatniczej od agenta rozliczeniowego Banku.

#### § 13

Podczas dokonywania płatności kartą, akceptant może żądać okazania dokumentu tożsamości, a posiadacz rachunku/użytkownik karty zobowiązany jest okazać taki dokument.

#### § 14

W przypadku dokonywania transakcji bezgotówkowych lub gotówkowych przy użyciu kart wydawanych w systemie Visa i Mastercard, akceptant może pobrać od posiadacza rachunku dodatkową opłatę lub prowizję (tzw. surcharge); warunkiem jej pobrania jest poinformowanie płatnika przez akceptanta o wysokości pobieranej opłaty lub prowizji przed rozpoczęciem transakcji płatniczej; pobieranie opłaty lub prowizji oraz jej wysokość są niezależne od Banku.

#### § 15

- 1. Bank ma prawo kontaktować się z posiadaczem rachunku/użytkownikiem karty w celu potwierdzenia wykonania przez niego transakcji przy użyciu karty.
- 2. Posiadacz rachunku/użytkownik karty jest niezwłocznie informowany o odmowie realizacji transakcji poprzez wyświetlenie komunikatu przez urządzenia (bankomat, terminal POS) lub internetowy system transakcyjny, za pomocą którego dokonuje transakcji, lub przez akceptanta, o ile to możliwe, o przyczynie odmowy i procedurze sprostowania błędów, które spowodowały odmowę, chyba że powiadomienie takie jest niedopuszczalne z mocy odrębnych przepisów.

#### **Zasady rozliczeń transakcji dokonywanych przy użyciu kart**

#### § 16

- 1. Bank obciąża rachunek, do którego wydano kartę, kwotą transakcji dokonanych przy użyciu wszystkich kart wydanych na podstawie umowy - w dniu otrzymania informacji od agenta rozliczeniowego Banku oraz wynikających z tego tytułu opłat i prowizji.
- 2. Obciążenie rachunku z tytułu rozliczania dokonanych operacji, opłat, prowizji lub należności związanych z używaniem karty, dokonywane jest w walucie rachunku, do którego jest wydana karta.
- 3. W dniu rozliczenia transakcji (obciążenia rachunku kwotami zrealizowanych transakcji) posiadacz rachunku zobowiązany jest zapewnić na rachunku środki w wysokości zapewniającej pokrycie zrealizowanych transakcji dokonanych przy użyciu wszystkich kart wydanych do jego rachunku, a także pokrycie wszelkich opłat i prowizji należnych Bankowi z tytułu użytkowania kart.
- 4. W przypadku przekroczenia dostępnych środków na rachunku, posiadacz zobowiązany jest niezwłocznie dokonać spłaty zadłużenia.
- 5. Po otrzymaniu zlecenia płatniczego Bank wykonuje transakcję poprzez uznanie rachunku dostawcy usług płatniczych akceptanta w terminie uzgodnionym między Bankiem a dostawcą usług płatniczych akceptanta, a w przypadku wypłaty gotówki w bankomatach – udostępnia środki niezwłocznie po otrzymaniu zlecenia wypłaty środków.

- 1. Rozliczanie operacji dokonanych kartami wydanymi do rachunków rozliczeniowych w PLN w walutach innych niż złoty, odbywa się po ich przeliczeniu na złote według następujących zasad:
	- 1) dla kart wydanych w ramach organizacji płatniczej Mastercard operacje w:
		- a) euro przeliczane są na złote w dniu przetworzenia przez agenta rozliczeniowego Banku operacji otrzymanej od innego agenta rozliczeniowego według obowiązującego w poprzednim dniu roboczym w SGB-Banku S.A. kursu sprzedaży dewiz dla euro,
		- b) walucie innej niż euro, przeliczane są przez na euro przez i według kursów organizacji płatniczej, następnie z euro na złote w dniu przetworzenia przez agenta rozliczeniowego Banku operacji otrzymanej od innego agenta rozliczeniowego, według obowiązującego w poprzednim dniu roboczym w SGB-Banku S.A. kursu sprzedaży dewiz dla euro,

według tabeli kursów walut aktualnej tego dnia na godzinę 15:00;

- 2) dla kart wydanych w ramach organizacji płatniczej Visa operacje dokonane w walucie innej niż złoty, są przeliczane na złote przez i według kursów Visa; informacja o zastosowanym kursie jest dostępna na stronie www.visaeurope.com.
- 2. Rozliczanie operacji dokonanych kartami wydanymi do rachunków bieżących prowadzonych w walutach wymienialnych, dokonanych w walucie:
	- 1) rachunku obciążenie rachunku dokonywane jest w walucie rachunku;
	- 2) innej niż waluta rachunku kwota transakcji przeliczana jest na walutę rachunku przez i według kursów organizacji płatniczej Mastercard; informacja o zastosowanym kursie jest dostępna na stronie www.mastercard.com.
- 3. W przypadku akceptanta, u którego możliwe jest dokonanie wyboru waluty transakcji, użytkownik zostanie poproszony przez akceptanta o wybór waluty transakcji z dostępnej listy walut.
- 4. W przypadku skorzystania przez posiadacza rachunku/użytkownika karty z wyboru waluty, o którym mowa w ust. 3, transakcja dokonana w walucie innej niż waluta rachunku, do którego wydana została karta, zostanie przeliczona po kursie stosowanym przez sieć akceptanta obsługującego punkt handlowo-usługowy lub bankomat na walutę wybraną przez użytkownika, a następnie na walutę rachunku według zasady zgodnej odpowiednio z ust. 1 lub ust. 2.
- 5. Przed autoryzacją transakcji, o której mowa w ust. 3, akceptant zaprezentuje posiadaczowi rachunku/użytkownikowi karty kwotę transakcji w walucie przez niego wybranej, a także zastosowany kurs oraz prowizje związane ze skorzystaniem z wyboru waluty transakcji.
- 6. W przypadku, gdy posiadacz rachunku/użytkownik karty skorzysta z wyboru waluty transakcji, jednocześnie wyraża zgodę na zastosowanie prezentowanego kursu walutowego i prowizji, o których mowa w ust. 5; Bank nie dysponuje informacją o prowizjach i kursie walutowym, zastosowanych przez akceptanta.

## § 18

Bank udostępnia miesięczne zestawienia operacji, dokonanych przy użyciu kart:

- 1) na wyciągu z rachunku posiadaczowi rachunku;
- 2) jako odrębne zestawienie posiadaczowi rachunku/użytkownikowi karty.

- 1. Bank świadczy usługę chargeback na wniosek posiadacza rachunku/użytkownika karty w przypadku, gdy:
	- 1) zakupiony towar nie został dostarczony zgodnie z umową;
	- 2) zakupiony towar jest niezgodny z opisem (umową) bądź uszkodzony;
	- 3) zakupiona usługa nie została wykonana albo jest niezgodna z opisem (umową);
	- 4) dokonany został zwrot towaru, ale nie nastąpił zwrot zapłaconych środków pieniężnych.
- 2. Bank przeprowadza usługę chargeback po podjęciu przez posiadacza rachunku/użytkownika karty działań w stosunku do akceptanta, mających na celu odzyskanie kwoty transakcji lub dostarczenie towaru/usługi zgodnie z umową albo innych wymogów, od których spełnienia uzależnione będzie uruchomienie usługi chargeback, jak zastrzeżenie karty.
- 3. Posiadacz rachunku/użytkownik karty składa wniosek o usługę chargeback niezwłocznie po stwierdzeniu sytuacji określonej w ust. 1 i podjęciu działań, o których mowa w ust. 2, zgodnie z zasadami określonymi w rozdziale 12 Regulaminu .
- 4. Do wniosku o usługę chargeback należy dołączyć następujące dokumenty:
	- 1) potwierdzenie zawarcia umowy, zakupu towaru lub usługi;
	- 2) pisemne wyjaśnienie zawierające informacje wskazane w rozdziale 12 Regulaminu;
	- 3) szczegółowy opis zdarzenia oraz wykaz niezgodności;
	- 4) informację na temat działań podjętych wobec akceptanta (tj. co najmniej wskazanie: daty i formy kontaktu posiadacza rachunku/użytkownika karty z akceptantem, danych akceptanta, treści zgłoszonego żądania oraz odpowiedzi udzielonej przez akceptanta);
	- 5) informację, czy towar został zwrócony, a jeśli nie jaka jest tego przyczyna, potwierdzenie odesłania otrzymanego towaru lub opis podjętych prób zwrotu towaru;
	- 6) informację o rezygnacji z usługi bądź innych żądaniach skierowanych do usługodawcy oraz potwierdzenie rezerwacji, anulacji otrzymanej od usługodawcy lub paragonu z informacją o zwrocie środków pieniężnych.
- 5. Bank przeprowadza usługę chargeback zgodnie z międzynarodowymi regulacjami organizacji płatniczej, której logo znajduje się na karcie wykorzystanej do transakcji (Visa lub Mastercard), tj. na zasadach i w terminach wskazanych przez te organizacje płatnicze.
- 6. Decyzja w sprawie zwrotu kwoty transakcji posiadaczowi rachunku/użytkownikowi karty jest niezależna od Banku. Bank informuje posiadacza rachunku/użytkownika karty o decyzji akceptanta, w terminie 5 dni roboczych od dnia jej otrzymania; w przypadku stwierdzenia bezzasadności żądania zgłoszonego we wniosku o chargeback, kwota kwestionowanej transakcji nie jest zwracana.

## **Usługa 3D Secure**

§ 20

- 1. Usługa 3D-Secure jest usługą umożliwiającą dokonanie transakcji bezgotówkowej w internecie, u akceptantów udostępniających tę usługę, z wykorzystaniem:
	- 1) odpowiedzi na pytanie weryfikacyjne ustalone przez posiadacza rachunku/użytkownika karty w Banku i hasła 3D Secure, lub
	- 2) potwierdzenie transakcji w aplikacji mobilnej, o ile posiadacz rachunku/użytkownik karty wybrał taki sposób akceptacji transakcji.
- 2. Posiadacz rachunku/użytkownik karty może ustalić odpowiedź na hasło weryfikacyjne, o którym mowa w ust. 1 pkt 1 powyżej w placówce Banku lub pod numerem telefonu wskazanym na stronie internetowej Banku
- 3. Warunkiem korzystania z usługi 3D-Secure przy dokonywaniu transakcji w internecie jest jej dostępność w danym serwisie internetowym.
- 4. W przypadku dokonywania kartą transakcji bezgotówkowej w internecie, autoryzacja transakcji polega na podaniu, w zależności od wymagań akceptanta:
	- 1) wspierających usługę 3D-Secure prawidłowego numeru karty, daty ważności i cyfr nadrukowanych na rewersie karty (tzw. CVV2 / CVC2) oraz potwierdzenie transakcji w sposób określony w ust. 1;
	- 2) które nie udostępniły usługi 3D-Secure prawidłowego numeru karty, daty ważności i cyfr nadrukowanych na rewersie karty (tzw. CVV2 / CVC2) albo prawidłowego numeru karty i daty ważności.

#### **Zastrzeganie i blokowanie kart**

§ 21

- 1. Karta może zostać zastrzeżona przez:
	- 1) Bank zgodnie z postanowieniami § 24;
	- 2) posiadacza rachunku lub użytkownika karty.
- 2. Na wniosek posiadacza rachunku Bank może zastrzec wszystkie karty wydane do rachunku.

§ 22

- 1. W przypadku utraty karty, kradzieży, przywłaszczenia albo nieuprawnionego użycia karty lub nieuprawnionego dostępu do karty, posiadacz rachunku/użytkownik karty powinien niezwłocznie telefonicznie zastrzec kartę, podając swoje dane personalne.
- 2. Zastrzeżenia karty można dokonać przez całą dobę, 7 dni w tygodniu dzwoniąc na numer telefonu wskazany na stronie internetowej Banku oraz w komunikatach lub materiałach informacyjnych dostępnych w placówkach Banku.
- 3. Zastrzeżenie, o którym mowa w ust. 1, dokonane jest do końca terminu ważności karty, powodując brak możliwości dalszego posługiwania się kartą.
- 4. Po dokonaniu zastrzeżenia utraconej karty, posiadacz rachunku może wystąpić o wydanie nowej karty.

#### § 23

Posiadacz rachunku/Użytkownik karty nie może posługiwać się kartą zastrzeżoną, o utracie której powiadomił Bank, a odzyskaną kartę należy zniszczyć.

- 1. Bank ma prawo zastrzec kartę w przypadku:
	- 1) wygaśnięcia lub wypowiedzenia umowy;
	- 2) uzasadnionych przyczyn związanych z bezpieczeństwem karty, tzn. podejrzenia, że informacje zawarte na karcie zostały lub mogły zostać pozyskane przez osoby nieuprawnione;
	- 3) podejrzenia nieuprawnionego użycia karty lub umyślnego doprowadzenia do nieautoryzowanej transakcji płatniczej.
- 2. Z zastrzeżeniem ust. 3 Bank informuje telefonicznie lub pisemnie posiadacza rachunku/użytkownika karty o zamiarze zastrzeżenia karty z powodów określonych w ust. 1 pkt 2 i 3, przed jej zastrzeżeniem, a jeżeli nie jest to możliwe – niezwłocznie po jej zastrzeżeniu.
- 3. Bank nie przekazuje informacji o zastrzeżeniu, jeżeli przekazanie tej informacji byłoby nieuzasadnione ze względów bezpieczeństwa lub zabronione na mocy odrębnych przepisów.
- 4. W sytuacji, o której mowa w ust. 1 pkt 2 i 3, na wniosek posiadacza rachunku Bank wydaje nową kartę.
- 5. Bank ma prawo zablokować kartę z przyczyn związanych z bezpieczeństwem karty w przypadku podejrzenia, że dane karty zostały lub mogły zostać pozyskane przez osoby nieuprawnione lub że kartą posługuje się osoba nieuprawniona, w związku z podejrzeniem nieuprawnionego użycia karty lub umyślnego doprowadzenia do nieautoryzowanej transakcji płatniczej.
- 6. Bank informuje posiadacza rachunku/użytkownika karty o zamiarze zablokowania karty przed jej zablokowaniem, a jeżeli nie jest to możliwe ze względów bezpieczeństwa – niezwłocznie po jej zablokowaniu, telefonicznie lub pisemnie.
- 7. W przypadku potwierdzenia transakcji przez klienta Bank odblokowuje kartę, o czym informuje niezwłocznie posiadacza rachunku/użytkownika karty telefonicznie lub pisemnie; oświadczenie klienta, że nie potwierdza transakcji powoduje przekształcenie blokady w zastrzeżenie karty.

# **Rozdział 2. Usługa BLIK**

## § 25

- 1. W celu korzystania z usługi BLIK użytkownik powinien łącznie spełnić następujące wymagania:
	- 1) posiadać ważną kartę wydaną przez Bank oraz odpowiednio wyposażone urządzenie mobilne powiązane z numerem telefonu operatora sieci telefonii komórkowej, prowadzącego działalność na terytorium Rzeczypospolitej Polskiej,
	- 2) posiadać rachunek w Banku, w ciężar którego będą realizowane transakcje BLIK,
	- 3) posiadać na urządzeniu mobilnym zainstalowaną aplikację Portfel SGB lub aplikacje mobilną Nasz Bank,
	- 4) aktywować usługę BLIK w Portfelu SGB lub w aplikacji mobilnej Nasz Bank,
	- 5) zaakceptować zasady funkcjonowania usługi.
- 2. Użytkownik jest zobowiązany do korzystania z usługi BLIK w sposób zgodny z obowiązującym prawem, niniejszym regulaminem i Przewodnikiem po Portfelu SGB oraz Przewodnikiem użytkownika aplikacji mobilnej Nasz Bank.

- 1. W ramach usługi BLIK mogą być realizowane następujące rodzaje transakcji:
	- 1) wypłata gotówki w bankomatach oznaczonych znakiem BLIK;
	- 2) wypłata gotówki w ramach usługi cash back w punktach handlowo usługowych akceptujących BLIK;
	- 3) płatność za towary i usługi w polskich złotych: a) w terminalach POS u akceptantów oznaczonych znakiem BLIK, b) przez internet u akceptantów oznaczonych znakiem BLIK.
- 2. Użytkownik może realizować transakcje w ramach usługi BLIK do wysokości salda dostępnego na rachunku i w ramach limitów określonych dla transakcji BLIK.
- 3. Bank udostępnia informacje o aktualnie obowiązujących limitach BLIK w niniejszym załączniku do regulaminu, aplikacji Portfel SGB, aplikacji mobilnej Nasz Bank i na stronie internetowej Banku.

## **Realizacja transakcji dokonywanych w usłudze BLIK**

§ 27

- 1. Transakcje w usłudze BLIK:
	- 1) mogą być dokonywane w polskich złotych;
	- 2) są rozliczane na rachunkach prowadzonych w polskich złotych.
- 2. Dokonując transakcji w usłudze BLIK, użytkownik zobowiązany jest do jej autoryzacji na zasadach opisanych w ust. 4.
- 3. Za moment otrzymania przez Bank zlecenia płatniczego dotyczącego transakcji BLIK uznaje się moment dokonania autoryzacji transakcji BLIK przez użytkownika.
- 4. Użytkownik dokonuje autoryzacji transakcji BLIK u akceptantów:
	- 1) wyposażonych w terminal POS, wykonując następujące czynności:
		- a) uruchamia Portfel SGB z użyciem kodu PIN dla aplikacji lub logowania biometrycznego albo uruchamia aplikacje mobilną Nasz Bank z użyciem kodu e-PINu dla aplikacji lub cech biometrycznych,
		- b) generuje kod BLIK w Portfelu SGB lub w aplikacji mobilnej Nasz Bank,
		- c) wprowadza kod BLIK na terminalu POS,
		- d) potwierdza transakcję BLIK w Portfelu SGB lub w aplikacji mobilnej Nasz Bank;
	- 2) umożliwiających dokonanie transakcji BLIK w internecie, wykonując następujące czynności:
		- a) uruchomia Portfel SGB z użyciem kodu PIN dla aplikacji lub logowania biometrycznego albo uruchamia aplikacje mobilną Nasz Bank z użyciem kodu e-PINu dla aplikacji lub cech biometrycznych,
		- b) generuje kod BLIK w Portfelu SGB lub aplikacji mobilnej Nasz Bank,
		- c) wprowadza kod BLIK na stronie internetowej,
		- d) potwierdza transakcję BLIK w Portfelu SGB lub w aplikacji mobilnej Nasz Bank.
- 5. Bank realizuje transakcje BLIK:
	- 1) przez całą dobę,
	- 2) w dniu jej otrzymania.
- 6. Bank odmawia przyjęcia realizacji transakcji BLIK w przypadku, gdy:
	- 1) rachunek wskazany do usługi BLIK został zamknięty;
	- 2) użytkownik podał nieprawidłowe dane podczas autoryzacji transakcji BLIK;
	- 3) użytkownik przekroczył czas wskazany w Portfelu SGB lub w aplikacji mobilnej Nasz Bank, w którym powinien dokonać zatwierdzenia transakcji;
	- 4) przekroczony został czas ważności kodu BLIK;
	- 5) kwota transakcji jest wyższa od limitu BLIK;
	- 6) kwota transakcji jest wyższa od środków dostępnych na rachunku.
- 7. Akceptant ma prawo odmówić przyjęcia transakcji BLIK w przypadku, gdy:
	- 1) użytkownik podał nieprawidłowe dane podczas autoryzacji transakcji;
	- 2) nie można uzyskać zgody Banku na realizację transakcji BLIK.

8. Anulowanie transakcji BLIK możliwe jest do momentu dokonania przez użytkownika autoryzacji transakcji BLIK; po dokonaniu autoryzacji transakcji BLIK użytkownik może anulować transakcję BLIK wyłącznie u akceptanta, o ile akceptant oferuje taką możliwość.

#### § 28

Wykorzystywany podczas autoryzacji kod BLIK:

- 1) jest kodem jednorazowym ważnym maksymalnie 120 sekund od momentu jego wygenerowania, a informacja o zbliżającym się upływie czasu jego ważności jest podawana w Portfelu SGB lub w aplikacji mobilnej Nasz Bank,
- 2) wygasa z upływem czasu jego ważności lub z chwilą autoryzacji transakcji BLIK, do której został wygenerowany.

# **Zasady bezpieczeństwa**

§ 29

1. Użytkownik jest zobowiązany do:

- 1) niezwłocznego zgłoszenia utraty, kradzieży, przywłaszczenia albo nieuprawnionego użycia urządzenia mobilnego, na którym znajduje się aplikacja Portfel SGB lub aplikacja mobilna Nasz Bank z usługą BLIK;
- 2) niezwłocznego zgłoszenia nieuprawnionego użycia Portfela SGB lub aplikacji mobilnej Nasz Bank z usługą BLIK;
- 3) nieudostępniania Portfela SGB lub aplikacji mobilnej Nasz Bank z usługą BLIK i kodu BLIK osobom nieuprawnionym;
- 4) przechowywania urządzenia mobilnego, na którym został zainstalowany Portfel SGB lub aplikacja mobilna Nasz Bank z usługą BLIK z zachowaniem należytej staranności.
- 2. Zgłoszenie utraty, kradzieży, przywłaszczenia albo nieuprawnionego użycia urządzenia mobilnego
	- z zainstalowanym Portfelem SGB lub aplikacją mobilną Nasz Bank z usługą BLIK następuje:
	- 1) w oddziale Banku lub
	- 2) telefonicznie, przez całą dobę, 7 dni w tygodniu, dzwoniąc na numer telefonu wskazany na stronie internetowej Banku oraz w komunikatach lub materiałach informacyjnych dostępnych w placówkach Banku.
- 3. Na podstawie zgłoszenia, o którym mowa ust. 2, Bank zastrzega usługę BLIK.
- 4. Po dokonaniu zastrzeżenia użytkownik może wystąpić o dodanie nowej usługi BLIK.

#### § 30

- 1. Ze względów bezpieczeństwa wykonywania transakcji, Bank ma prawo wprowadzić kwotowe ograniczenia wysokości limitów transakcji wykonywanych w ramach usługi BLIK.
- 2. Wysokość limitów transakcyjnych wskazana jest w § 36.

#### § 31

- 1. Bank uprawniony jest do czasowego zablokowania usługi BLIK w przypadku:
	- 1) uzasadnionych przyczyn związanych z bezpieczeństwem usługi BLIK;
	- 2) stwierdzenia dokonania lub próby dokonania transakcji BLIK przez osobę nieuprawnioną;
	- 3) użytkowania usługi BLIK w sposób niezgodny z prawem;
	- 4) umyślnego doprowadzenia do nieautoryzowanych transakcji BLIK.
- 2. Użytkownik powinien dbać o należyte zabezpieczenie urządzenia mobilnego, na którym znajduje się Portfel SGB lub aplikacja mobilna Nasz Bank z usługą BLIK poprzez zainstalowanie aktualnych legalnych programów antywirusowych.
- 3. Nie należy instalować na urządzeniu mobilnym nielegalnych, nieznanych programów, otrzymywanych pocztą e-mail lub pobranych ze stron internetowych.
- 4. Bank nigdy nie wymaga ujawnienia haseł oraz zainstalowania dodatkowego oprogramowania lub certyfikatów.
- 5. Użytkownik nie powinien korzystać z Portfela SGB lub aplikacja mobilna Nasz Bank z usługą BLIK na urządzeniu mobilnym z usuniętymi fabrycznymi ograniczeniami systemowymi.

# **Rozdział 3. Portfel SGB**

#### **Zasady udostępniania, aktywacji i korzystania z usług**

## § 32

- 1. Portfel SGB jest udostępniany przez wydawcę licencjonowanego.
- 2. W celu umożliwienia funkcjonowania Portfela SGB użytkownik powinien spełnić wymagania techniczne określone przez Bank w Przewodniku po Portfelu SGB, z uwzględnieniem zapewnienia dostępu do internetu, co może mieć wpływ na wykorzystywanie limitu transferu danych i ewentualne ponoszenie niezależnych od Banku opłat na rzecz dostawców internetu.
- 3. Koszty transmisji danych wymaganych do pobrania, instalacji, uruchomienia i korzystania z aplikacji są pokrywane przez użytkownika na podstawie umów zawartych przez niego z dostawcą internetu.
- 4. Użytkownik jest zobowiązany do korzystania z Portfela SGB w sposób zgodny z obowiązującym prawem, niniejszym regulaminem i Przewodnikiem po Portfelu SGB.

§ 33

1. Bank udostępnia Portfel SGB w celu:

- 1) dodania karty do Portfela SGB;
- 2) stokenizowania karty w Portfelu  $SGB^{13}$ ;
- 3) korzystania z usługi BLIK;

 $\overline{a}$ 

- 4) korzystania z usług dodatkowych dla posiadaczy rachunków/użytkowników kart.
- 2. Bank udostępnia informacje o wymogach technicznych, sposobie instalacji i obsługi Portfela SGB w Przewodniku po Portfelu SGB, na stronie internetowej Banku oraz w placówkach Banku.
- 3. Wymagania techniczne określone przez Bank i operatora, w tym uwzględnienie dostępu do bezprzewodowego internetu, co może mieć wpływ na wykorzystanie limitu transferu danych i ewentualne ponoszenie niezależnych od Banku opłat na rzecz dostawców internetu, warunkują prawidłową instalację i funkcjonowanie Portfela SGB.
- 4. Zaleca się instalację na urządzeniu mobilnym aktualnego oprogramowania antywirusowego.

## § 34

- 1. Karta stokenizowana dodana do Portfela SGB umożliwia dokonywanie transakcji:
	- 1) bezgotówkowych w kraju i za granicą autoryzowanych poprzez zbliżenie urządzenia mobilnego do terminala POS;
	- 2) gotówkowych w kraju i za granicą autoryzowanych poprzez zbliżenie urządzenia mobilnego do bankomatu.
- 2. Odstąpienie od umowy o wydanie karty lub umowy ramowej, wypowiedzenie, rozwiązanie lub wygaśnięcie którejkolwiek z powyższych umów, skutkuje zastrzeżeniem karty i powiązanych z nią tokenów oraz usunięciem karty z Portfela SGB przez Bank.
- 3. Numer karty, PIN i limity transakcji, w przypadku karty stokenizowanej są takie same jak w przypadku karty wydanej w postaci plastiku; zmiana PIN-u lub limitów karty plastikowej skutkuje taką samą zmianą w stosunku do karty stokenizowanej.
- 4. Transakcje dokonane kartą stokenizowaną obciążają ten sam rachunek, do którego została wydana karta w postaci plastikowej.
- 5. W przypadku stokenizowania w Portfelu SGB więcej niż jednej karty zbliżeniowej, użytkownik, powinien wybrać w aplikacji mobilnej kartę, którą będzie dokonywać transakcji za pomocą urządzenia mobilnego; w przypadku niedokonania wyboru realizacja transakcji nastąpi kartą stokenizowaną dodaną do Portfela SGB i ustawioną jako domyślna do dokonywania transakcji.
- 6. Bank ma prawo zablokować możliwość dokonywania transakcji zbliżeniowych za pomocą karty stokenizowanej w Portfelu SGB, ze względu na:
	- 1) uzasadnione przyczyny związane z bezpieczeństwem karty dodanej do Portfela SGB lub urządzenia mobilnego, na którym została dodana karta stokenizowana,
	- 2) podejrzenie nieuprawnionego użycia karty stokenizowanej dodanej do Portfela SGB lub umyślnego doprowadzenia do nieautoryzowanej transakcji zbliżeniowej.
- 7. Bank odblokuje niezwłocznie możliwość dokonywania transakcji zbliżeniowych kartą stokenizowaną w Portfelu SGB, jeżeli przestaną istnieć podstawy do utrzymywania blokady, wymienione w ust. 7.
- 8. Posiadacz rachunku/użytkownik karty stokenizowanej w Portfelu jest zobowiązany zgłosić Policji fakt nieuprawnionego użycia lub dostępu do karty stokenizowanej w Portfelu SGB lub utraty, kradzieży lub przywłaszczenia urządzenia mobilnego ze stokenizowaną kartą; zdarzenie, o którym mowa w zdaniu poprzedzającym powinno zostać niezwłocznie zgłoszone w Banku, jak również niezwłocznie powinna zostać zastrzeżona przez użytkownika karty - karta lub token.
- 9. Zastrzeżenia karty lub tokena, o których mowa w ust. 9, można dokonać przez całą dobę, 7 dni w tygodniu, dzwoniąc na numer telefonu wskazany na stronie internetowej Banku oraz w komunikatach lub materiałach informacyjnych dostępnych w placówkach Banku.

## **Usługi dodatkowe dostępne w Portfelu SGB**

## § 35

1. Portfel SGB stanowi dodatkowy elektroniczny kanał dostępu, za pośrednictwem którego posiadacz rachunku/użytkownik karty może aktywować dostęp do informacji w zakresie posiadanych kart, m.in. o dostępnych środkach i historii operacji dokonanych kartą.

<sup>&</sup>lt;sup>13</sup> Bank umożliwia tokenizację kart do 30 września 2020 r., z zastrzeżeniem, że ta usługa dla kart z logo organizacji Mastercard dostępna będzie po jej wdrożeniu przez Bank. Kartami stokenizowanymi w Portfelu SGB można dokonywać transakcji do 31 marca 2021 r.

- 2. Bank może udostępnić dodatkowe usługi w Portfelu SGB wymagające autoryzacji klienta kodem SMS wysłanym na numer telefonu komórkowego wskazany przez posiadacza rachunku/użytkownika karty. Bank może udostępnić inne środki autoryzacji opisane w Przewodniku po Portfelu SGB.
- 3. Szczegółowy zakres usług dostępnych w aplikacji mobilnej określa Przewodnik po Portfelu SGB.
- 4. Przewodnik, o którym mowa w ust. 3 stanowi instrukcję użytkowania Portfela SGB i zmiany w nim wprowadzone nie wymagają powiadamiania klienta w trybie przewidzianym dla regulaminu; aktualna treść Przewodnika po Portfelu SGB zamieszczona jest na stronie internetowej Banku oraz jest dostępna w placówkach Banku.
- 5. Informacja o możliwości rozszerzenia zakresu usług dostępnych w Portfelu SGB przekazywana jest w Portfelu SGB.
- 6. Posiadacz rachunku/użytkownik karty wnioskuje o usługi poprzez wprowadzenie do Portfela SGB wymaganych danych dotyczących karty: nr karty, data ważności, kod CVC/CVV.
- 7. Celem aktywacji usług w Portfelu SGB Bank wysyła kod SMS na numer telefonu komórkowego klienta, z zastrzeżeniem ust. 2, który klient wprowadza do Portfela SGB.
- 8. Jeżeli klient nie wskazał w Banku numeru telefonu, o którym mowa w ust. 2, Bank w Portfelu SGB wskazuje numer, pod którym można dokonać telefonicznej aktywacji Portfela SGB.
- 9. Podczas aktywacji Portfela SGB użytkownik nadaje kod dostępu do Portfela SGB, który może zostać przez niego zmieniony.
- 10. Dostęp do Portfela SGB może być czasowo zablokowany przez użytkownika w sposób analogiczny dla zastrzeżeń kart opisany w § 22 niniejszego załącznika.
- 11. W przypadku zablokowania Portfela SGB przez użytkownika informacje o sposobie postępowania w takiej sytuacji zawarte są w Przewodniku po Portfelu SGB.

# **Rozdział 4. Standardowe limity dzienne wypłat gotówki i operacji bezgotówkowych dokonywanych przy użyciu kart debetowych**

### § 36

1. Standardowe limity dzienne wypłat gotówki i operacji bezgotówkowych dokonywanych przy użyciu instrumentów płatniczych:

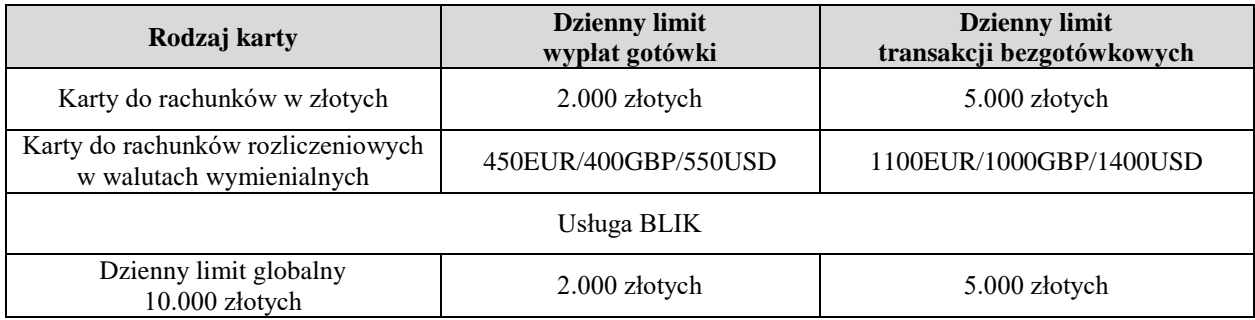

- 2. Informacja o aktualnej wysokości limitu kwotowego dla transakcji zbliżeniowych, które nie wymagają potwierdzenia PIN-em, wykonanych w Polsce, znajduje się na stronie internetowej: www.bsstarabiala.pl Limit dla transakcji zbliżeniowych wykonanych poza granicami Polski może być inny niż obowiązujący w Polsce.
- 3. Limit kwotowy pojedynczej transakcji w usłudze BLIK bez potwierdzania PIN-em do Portfela SGB wynosi 50 złotych lub 3 transakcje.